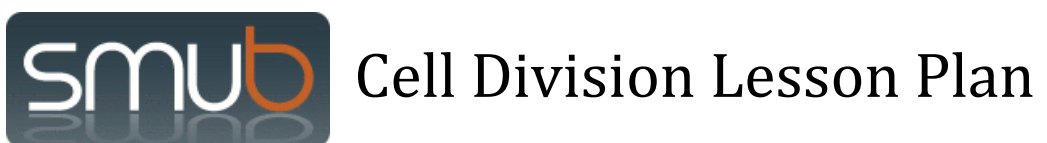

Grade Level: 8th Grade Biology

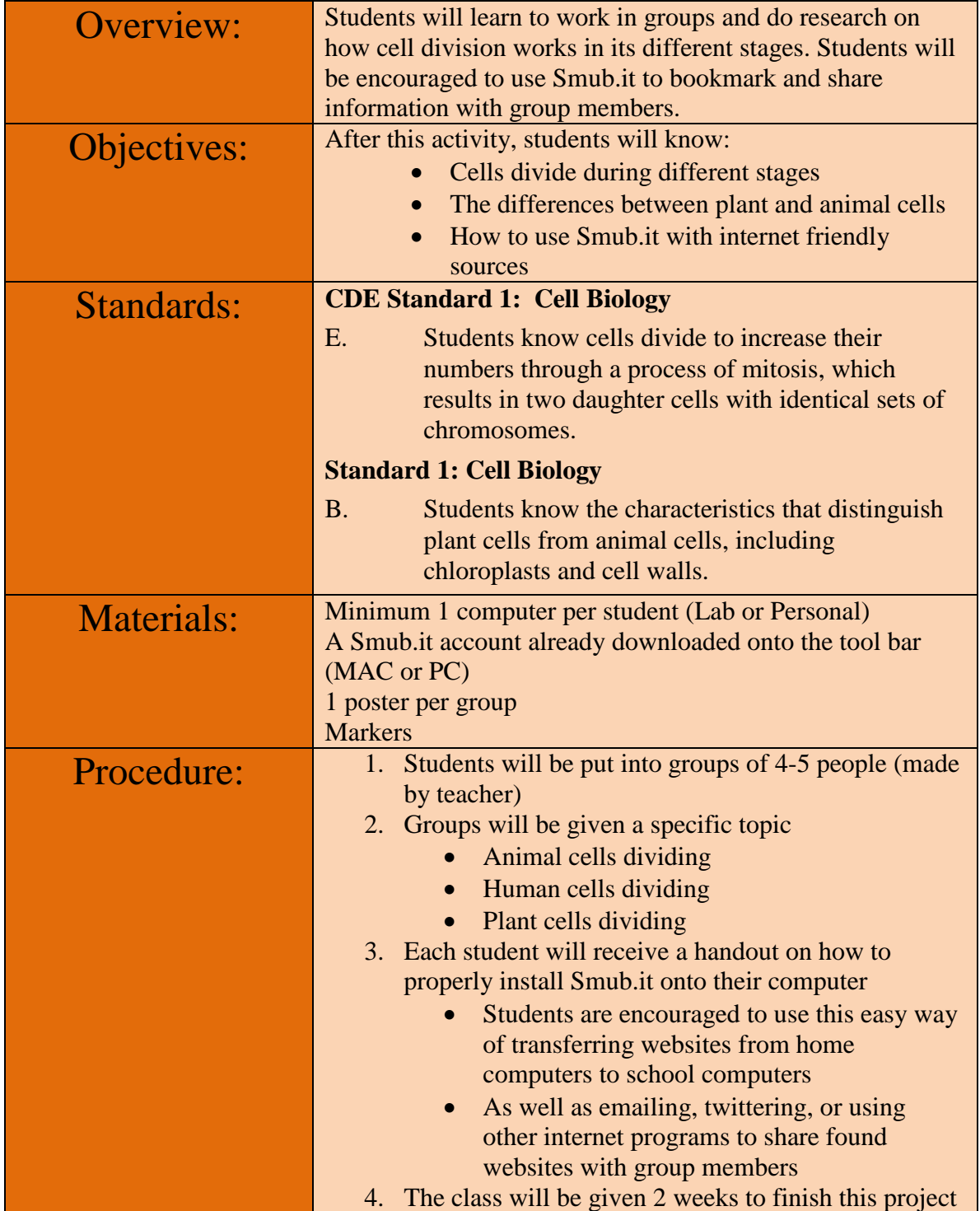

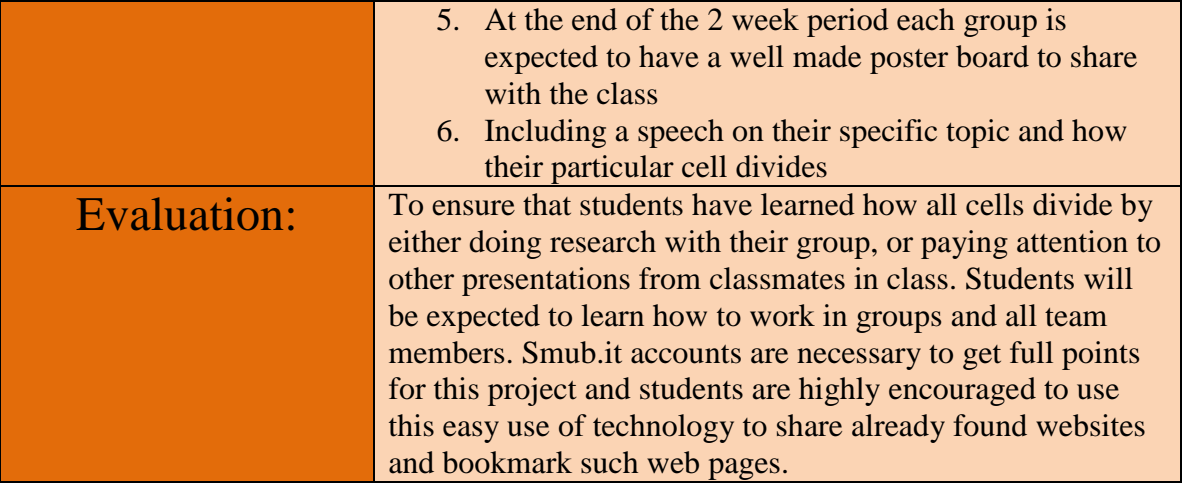